## **Sample 1:**

I have a number. Should you guess my number, I will say "You guessed my number." Otherwise, I will say "Lower" when your guess was too high, and I will say "Higher" when your guess was too low.

For example:

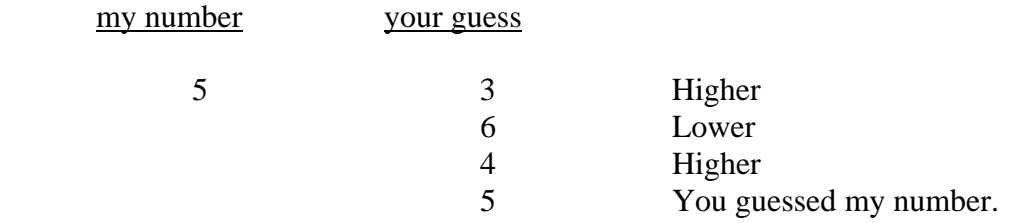

On the following page, there is a flowchart for a program that will take as input the value of my number and the value of your guesses, and that will output my response to each guess.

For Example:

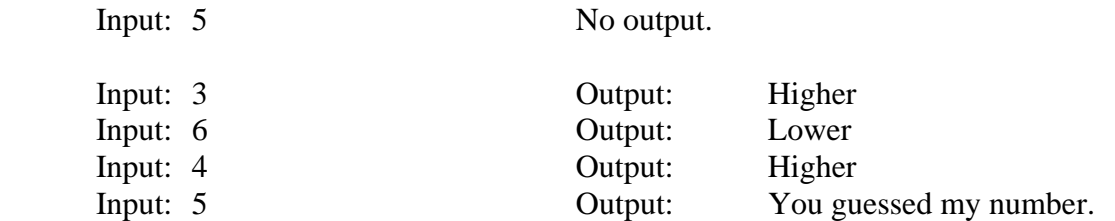

On the page after the flowchart, please convert the program from the flowchart into JAVA.

## **Flowchart:**

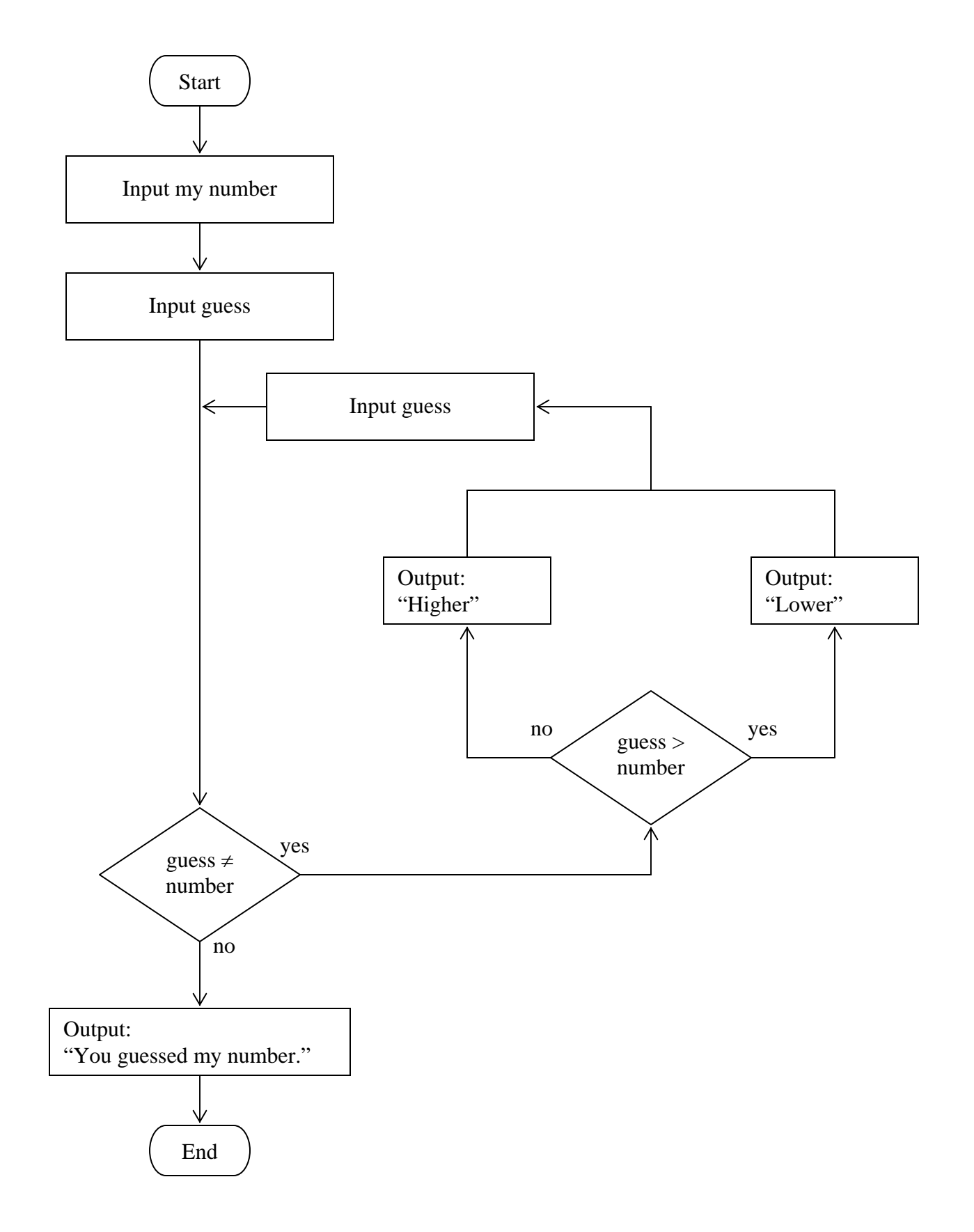

**Program:** 

```
public class Sample1 
{ 
  public static void main( String args [] ) 
   {
```
## **Sample 2:**

The triangular numbers are as follows:

 1 1  $3 \t1 + 2$ 6  $1 + 2 + 3$  $10 \t1 + 2 + 3 + 4$  $15 \qquad 1 + 2 + 3 + 4 + 5$ etc.

The series begins with 1 (the first triangular number). To calculate the  $n<sup>th</sup>$  triangular number, n is added to the previous triangular number. For example, the fourth triangular number is calculated by adding 4 to the third triangular number (which is 6), i.e.  $10 = (1$  $+ 2 + 3 + 4.$ 

We need a program that takes a single integer n as input and outputs which triangular number it is or 0 if it is not a trinangular number.

For example:

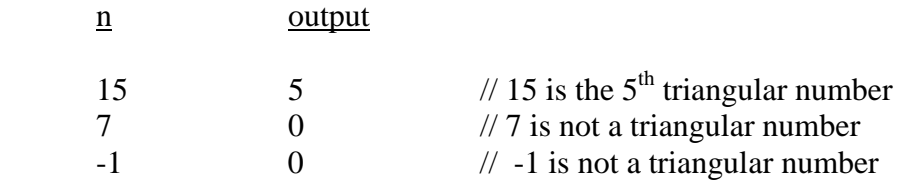

On the following page, there is a flowchart for a program that will take as input a single integer n, and that will output which triangular number it is or 0 if it is not a trinangular number.

For Example:

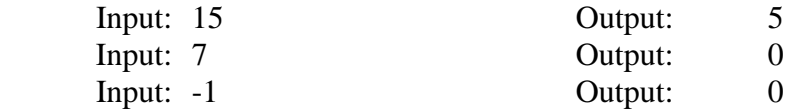

On the page after the flowchart, please convert the program from the flowchart into JAVA.

## **Flowchart:**

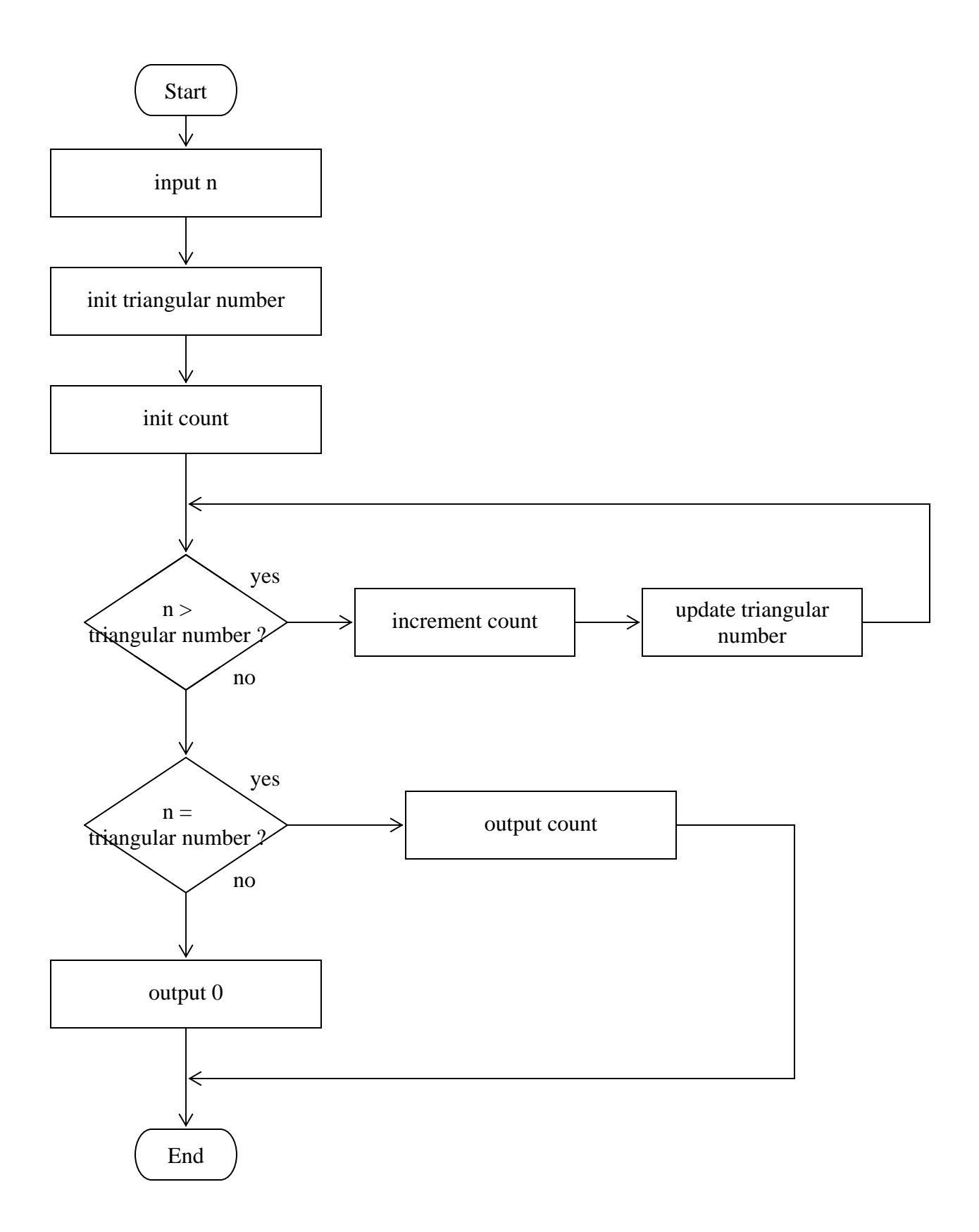

**Program:** 

```
public class Sample2 
{ 
  public static void main( String args [] ) 
   {
```